## **Zero Touch Provisioning – Comment cela fonctionne-t-il ?**

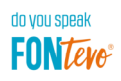

Dans le cadre de la version 7.2, le provisioning nettement simplifié des terminaux SIP d'autres fabricants comme, par exemple, Snom ou Yealink, a été mis en place sur les systèmes FONtevo. Il s'agissait là d'une première étape judicieuse.

Vient maintenant, avec la version 7.4, la mise en œuvre dans son intégralité. Comme auparavant, le terminal trouve automatiquement le système FONtevo et transmet son adresse MAC. Pour la configuration, on choisit le type de terminal qu'il s'agit de provisionner, ce qui a pour effet de générer un fichier de base adapté au terminal. Le fichier contient des métacaractères aux endroits déterminants.

**GESTION DES FICHIERS TYPES D'APPAREILS** Numéros de téléphon Nom du fichie Provisioning diP<br>
Provisioning diP<br>
Paramètres<br>
Continues fichiers<br>
Profils **Appareils FONtevo** COMfortel 1200 II d-series\_template.xml 100 | D-100 COMfortel C-400 COMfortel D-Serie COMfortel IP pareils ét SNOM Télépho ne VoIP par défau Yealink se des fonction:

COMpact 5500R Abonnés (Abo) – Provisioning d'IP

Après que l'adresse MAC du téléphone ait été reliée à l'abonné interne, l'installation remplace les métacaractères par les données qui conviennent, elle génère ainsi un fichier de provisioning temporaire et l'envoie au terminal. Il n'y a pas plus simple – Ceci permet au configurateur d'économiser énormément de temps de travail précieux.

Mais, en fonctionnement également, ces téléphones bénéficient d'un meilleur soutien. Des fonctions système importantes comme, par exemple, le changement de configurations (commutation jour/nuit), s'exécutent par une touche du téléphone, l'option active étant signalée par LED. Ceci permet de voir très clairement, d'un seul coup d'œil, quelle est l'option actuellement activée. Ceci correspond pratiquement au niveau téléphone système.

Cette option est intéressante pour les revendeurs qui vendent normalement des téléphones de Yealink ou Snom, par exemple. Ces partenaires de la distribution peuvent désormais continuer à monter les terminaux de leur choix, sans avoir à changer leurs habitudes et en intégrant cependant les avantages d'un système TCI de FONtevo plus facilement et plus judicieusement à leurs solutions globales.

Mais les revendeurs FONtevo en bénéficient eux aussi. Il est maintenant beaucoup plus facile de donner satisfaction aux clients souhaitant certains terminaux, car les appareils d'autres fabricants peuvent être intégrés d'une façon plus commode qu'auparavant.

## **Zero Touch Provisioning – Comment cela fonctionne-t-il ?**

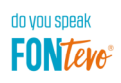

Et ceci est nécessaire, du côté de FONtevo, pour l'utilisation du nouveau Zero Touch Provisioning :

- L'installation de base : COMpact 4000 COMpact 5000/5000R COMpact 5200/5200R COMpact 5500R COMmander 6000R/6000RX - Firmware : Version 7.4 - Activations : Pack confort SIP brand plus Voucher, réf. 94630, pour COMpact 4000 Voucher, réf. 94629, pour COMpact 5000/5000R Voucher, réf. 94628, pour COMpact 5200/5200R Voucher, réf. 94627, pour COMpact 5500R Voucher, réf. 94626, pour COMmander 6000R/6000RX

Cette activation est nécessaire une fois par installation et elle est valable pour tous les téléphones SIP d'autres fabricants à configurer. Disponible via la boutique en ligne shop.fontevo.com.

Pour les nouveaux terminaux SIP de FONtevo, série COMfortel D, cette activation n'est pas nécessaire.